Государственное бюджетное учреждение культуры Рязанской области «Рязанская областная универсальная научная библиотека имени Горького»

# **ТЕХНОЛОГИЯ ВНЕДРЕНИЯ** И ПРОДВИЖЕНИЯ ПРОГРАММЫ **«ПУШКИНСКАЯ КАРТА»** В БИБЛИОТЕКАХ

методические рекомендации

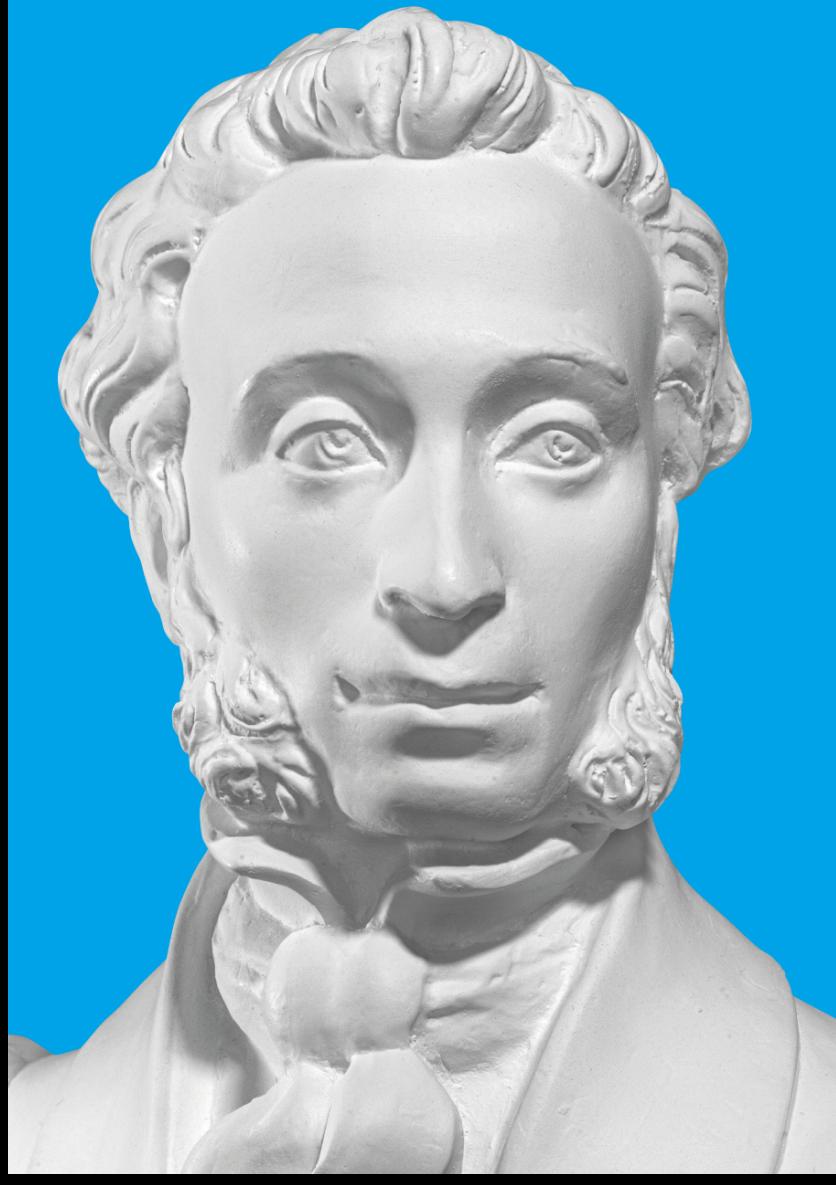

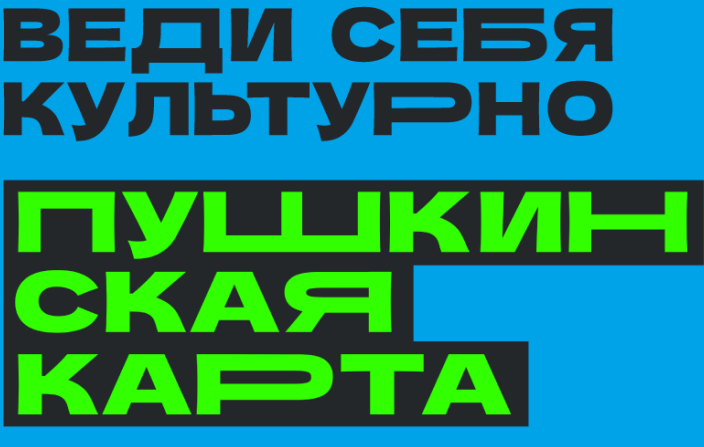

**РЯЗАНЬ** 2023

УДК 024 ББК 78.374.3 Т38

Технология внедрения и продвижения программы «Пушкинская карта» в библиотеках : методические рекомендации / Рязанская областная универсальная научная библиотека имени Горького ; сост.: Е. А. Колчаева ; ред. П. Я. Лихачева. – Рязань : РОУНБ, 2023. – 17 с.

«Пушкинская карта» – это и отличное решение в вопросах культурного просвещения молодежи, и одновременно вызов для учреждений культуры.

Методические рекомендации содержат общую информацию о программе «Пушкинская карта», описание последовательных действий, необходимых со стороны учреждений культуры для вступления в Программу и ее продвижения.

Рекомендации предназначены для специалистов муниципальных и государственных библиотек Рязанской области, занимающихся внедрением и продвижением программы «Пушкинская карта».

# Содержание

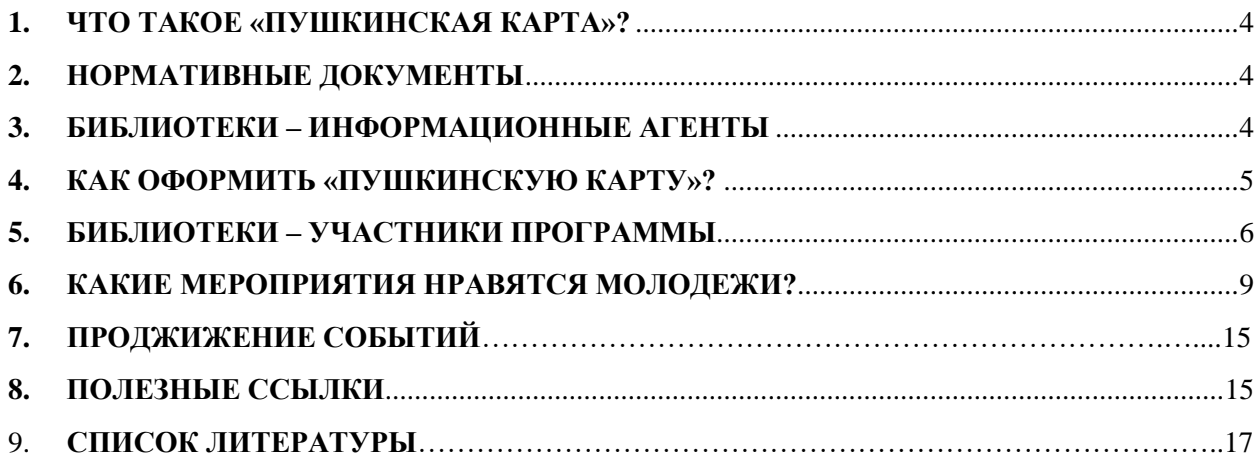

# **1. ЧТО ТАКОЕ «ПУШКИНСКАЯ КАРТА»?**

<span id="page-3-0"></span>«Пушкинская карта» – программа социальной поддержки молодежи в возрасте от 14 до 22 лет для повышения доступности организаций культуры.

Старт программы состоялся 1 сентября 2021 года. С этого времени молодые люди могут получить банковскую карту, на которую начисляются деньги – 5 000 рублей с 2022 года – для покупки билетов в организации культуры: музеи, театры, кино, концертные организации, библиотеки и др.

# **2. НОРМАТИВНЫЕ ДОКУМЕНТЫ**

<span id="page-3-1"></span>Порядок и условия реализации программы «Пушкинская карта» установлены в Правилах реализации мер по социальной поддержке молодежи в возрасте от 14 до 22 лет для повышения доступности организаций культуры.

Рекомендуем ознакомиться с постановлением [Правительства Российской Федерации](https://base.garant.ru/402777404/#block_1000)  от 08.09.2021 № 1521 «О [социальной поддержке молодежи в возрасте от 14 до 22 лет для](https://base.garant.ru/402777404/#block_1000)  [повышения доступности организаций культуры»](https://base.garant.ru/402777404/#block_1000) (с изменениями на 21 мая 2022 года).

На основании Правил реализации мер по социальной поддержке молодежи в возрасте от 14 до 22 лет для повышения доступности организаций культуры разработаны следующие методические рекомендации:

- − [методические рекомендации по организационно-технологической подготовке](https://cdn.culture.ru/files/2fb240a4-f86f-56ce-be81-ec7c731e698a/%D0%9C%D0%A0_%D0%BF%D0%BE_%D0%BF%D0%BE%D0%B4%D0%B3%D0%BE%D1%82%D0%BE%D0%B2%D0%BA%D0%B5_%D0%9E%D0%9A_%D0%B8_%D0%91%D0%9E_%D0%BA_%D1%83%D1%87%D0%B0%D1%81%D1%82%D0%B8%D1%8E_%D0%B2_%D0%BF%D1%80%D0%BE%D0%B3%D1%80%D0%B0%D0%BC%D0%BC%D0%B5_v1_%D0%BE%D1%82_08_11_2021.pdf)  [организаций культуры и билетных операторов \(агрегаторов\) к участию](https://cdn.culture.ru/files/2fb240a4-f86f-56ce-be81-ec7c731e698a/%D0%9C%D0%A0_%D0%BF%D0%BE_%D0%BF%D0%BE%D0%B4%D0%B3%D0%BE%D1%82%D0%BE%D0%B2%D0%BA%D0%B5_%D0%9E%D0%9A_%D0%B8_%D0%91%D0%9E_%D0%BA_%D1%83%D1%87%D0%B0%D1%81%D1%82%D0%B8%D1%8E_%D0%B2_%D0%BF%D1%80%D0%BE%D0%B3%D1%80%D0%B0%D0%BC%D0%BC%D0%B5_v1_%D0%BE%D1%82_08_11_2021.pdf) в [программе «Пушкинская карта»;](https://cdn.culture.ru/files/2fb240a4-f86f-56ce-be81-ec7c731e698a/%D0%9C%D0%A0_%D0%BF%D0%BE_%D0%BF%D0%BE%D0%B4%D0%B3%D0%BE%D1%82%D0%BE%D0%B2%D0%BA%D0%B5_%D0%9E%D0%9A_%D0%B8_%D0%91%D0%9E_%D0%BA_%D1%83%D1%87%D0%B0%D1%81%D1%82%D0%B8%D1%8E_%D0%B2_%D0%BF%D1%80%D0%BE%D0%B3%D1%80%D0%B0%D0%BC%D0%BC%D0%B5_v1_%D0%BE%D1%82_08_11_2021.pdf)
- − методические [рекомендации по получению сведений об устройствах](https://cdn.culture.ru/files/ec562f12-fe33-5930-8815-c36b87f2d5cf/%D0%9C%D0%A0_%D0%BF%D0%BE_%D0%BF%D0%BE%D0%BB%D1%83%D1%87%D0%B5%D0%BD%D0%B8%D1%8E_%D1%81%D0%B2%D0%B5%D0%B4%D0%B5%D0%BD%D0%B8%D0%B9_%D0%BE%D0%B1_%D0%A3%D0%A2%D0%94_v1_%D0%BE%D1%82_08_11_2021.pdf)  [терминального доступа, используемых для приема оплаты за билеты на](https://cdn.culture.ru/files/ec562f12-fe33-5930-8815-c36b87f2d5cf/%D0%9C%D0%A0_%D0%BF%D0%BE_%D0%BF%D0%BE%D0%BB%D1%83%D1%87%D0%B5%D0%BD%D0%B8%D1%8E_%D1%81%D0%B2%D0%B5%D0%B4%D0%B5%D0%BD%D0%B8%D0%B9_%D0%BE%D0%B1_%D0%A3%D0%A2%D0%94_v1_%D0%BE%D1%82_08_11_2021.pdf)  [мероприятия программы «Пушкинская карта»;](https://cdn.culture.ru/files/ec562f12-fe33-5930-8815-c36b87f2d5cf/%D0%9C%D0%A0_%D0%BF%D0%BE_%D0%BF%D0%BE%D0%BB%D1%83%D1%87%D0%B5%D0%BD%D0%B8%D1%8E_%D1%81%D0%B2%D0%B5%D0%B4%D0%B5%D0%BD%D0%B8%D0%B9_%D0%BE%D0%B1_%D0%A3%D0%A2%D0%94_v1_%D0%BE%D1%82_08_11_2021.pdf)
- − [методические рекомендации по внесению и получению сведений из реестра](https://cdn.culture.ru/files/9fcf7836-e949-5e13-93fd-a15013a92c02/%D0%9C%D0%A0_%D0%BF%D0%BE_%D0%B2%D0%BD%D0%B5%D1%81%D0%B5%D0%BD%D0%B8%D1%8E_%D0%B8_%D0%BF%D0%BE%D0%BB%D1%83%D1%87%D0%B5%D0%BD%D0%B8%D1%8E_%D1%81%D0%B2%D0%B5%D0%B4%D0%B5%D0%BD%D0%B8%D0%B9_%D0%B8%D0%B7_%D1%80%D0%B5%D0%B5%D1%81%D1%82%D1%80%D0%B0_%D1%81%D0%B2%D0%B5%D0%B4%D0%B5%D0%BD%D0%B8%D0%B9_%D0%BE_%D0%BF%D1%80%D0%BE%D0%B4%D0%B0%D0%BD%D0%BD%D1%8B%D1%85.pdf)  [сведений о проданных билетах;](https://cdn.culture.ru/files/9fcf7836-e949-5e13-93fd-a15013a92c02/%D0%9C%D0%A0_%D0%BF%D0%BE_%D0%B2%D0%BD%D0%B5%D1%81%D0%B5%D0%BD%D0%B8%D1%8E_%D0%B8_%D0%BF%D0%BE%D0%BB%D1%83%D1%87%D0%B5%D0%BD%D0%B8%D1%8E_%D1%81%D0%B2%D0%B5%D0%B4%D0%B5%D0%BD%D0%B8%D0%B9_%D0%B8%D0%B7_%D1%80%D0%B5%D0%B5%D1%81%D1%82%D1%80%D0%B0_%D1%81%D0%B2%D0%B5%D0%B4%D0%B5%D0%BD%D0%B8%D0%B9_%D0%BE_%D0%BF%D1%80%D0%BE%D0%B4%D0%B0%D0%BD%D0%BD%D1%8B%D1%85.pdf)
- − методические рекомендации по получению сведений из реестра организаций [культуры и реестра мероприятий.](https://cdn.culture.ru/files/83321117-8ffd-5783-81db-11126e23440e/%D0%9C%D0%A0_%D0%BF%D0%BE_%D0%BF%D0%BE%D0%BB%D1%83%D1%87%D0%B5%D0%BD%D0%B8%D1%8E_%D1%81%D0%B2%D0%B5%D0%B4%D0%B5%D0%BD%D0%B8%D0%B9_%D0%BE%D0%B1_%D0%BE%D1%80%D0%B3%D0%B0%D0%BD%D0%B8%D0%B7%D0%B0%D1%86%D0%B8%D1%8F%D1%85_%D0%B8_%D0%BC%D0%B5%D1%80%D0%BE%D0%BF%D1%80%D0%B8%D1%8F%D1%82%D0%B8%D1%8F%D1%85_v1_%D0%BE%D1%82_08.pdf)

# **3. БИБЛИОТЕКИ – ИНФОРМАЦИОННЫЕ АГЕНТЫ**

<span id="page-3-2"></span>По поручению Министерства культуры Российской Федерации в целях реализации программы «Пушкинская карта» библиотеки выступают «информационными агентами» программы.

Как стать успешным «агентом» программы?

Для этого в библиотеке необходимо:

- 1) назначить сотрудника, ответственного за помощь молодежи в оформлении «Пушкинской карты»;
- 2) разместить в помещении библиотеки информационные плакаты/листовки о возможности оформления «Пушкинской карты»;
- 3) создать на сайте библиотеке раздел, посвященный программе, который должен содержать: общую информацию о программе, пошаговую инструкцию по получению карты и приобретению билетов, информацию об учреждениях культуры региона, участвующих в программе, региональную афишу программы.

При размещении информации на сайте необходимо использовать единый фирменный стиль программы «Пушкинская карта».

Визуальные материалы и брендбук программы доступны по ссылке: [https://pushka.nationalpriority.ru/.](https://pushka.nationalpriority.ru/) Для доступа к материалам необходимо использовать логин pushkin и пароль fNuxIIdKVBlVcuzan4Oa.

Примеры оформления разделов «Пушкинская карта» на сайтах библиотек:

− Владимирская областная библиотека для детей и молодежи [http://www.detmobib.ru/pushkin/;](http://www.detmobib.ru/pushkin/)

− Курская областная научная библиотека имени Н. Н. Асеева [http://kurskonb.ru/zapisi-biblioteka/puchkarta/;](http://kurskonb.ru/zapisi-biblioteka/puchkarta/)

− Центральная универсальная научная библиотека Ивановской области [https://ionb.ru/Pushkin\\_card](https://ionb.ru/Pushkin_card) .

- 4) размещать на постоянной основе в социальных сетях библиотек информацию о программе, в том числе используя подходящие информационные поводы;
- 5) организовывать консультационные пункты на выездных мероприятиях учреждений культуры региона.

Для эффективной реализации программы «Пушкинская карта» государственные и муниципальные библиотеки могут подключиться к Единой системе идентификации и аутентификации (далее – ЕСИА) и использовать функционал для предоставления услуг по созданию и подтверждению учетных записей граждан Российской Федерации в возрасте от 14 до 22 лет на портале государственных услуг (далее – «Госуслуги») для их участия в программе «Пушкинская карта». С инструкцией «Как организации стать центром обслуживания пользователей Госуслуг» можно ознакомиться на портале «Госуслуги» (https://partners.gosuslugi.ru/catalog/esia\_reg).

# **4. КАК ОФОРМИТЬ «ПУШКИНСКУЮ КАРТУ»?**

<span id="page-4-0"></span>Библиотеки, как информационные агенты, оказывают помощь молодежи в оформлении «Пушкинской карты».

Для того чтобы стать владельцем «Пушкинской карты» необходимо сделать несколько шагов:

- 1. *Зарегистрироваться на «Госуслугах» и подтвердить учетную запись*. Это можно сделать с 14 лет, после получения паспорта;
- 2. *Установить мобильное приложение «Госуслуги Культура».* Оно доступно в [AppStore,](https://apps.apple.com/ru/app/id1581979387) [Google Play](https://play.google.com/store/apps/details?id=ru.gosuslugi.culture) и [AppGallery.](https://appgallery.huawei.com/app/C104662065) QR-код для скачивания приложения размещен [на «Госуслугах»](https://culture.gosuslugi.ru/);

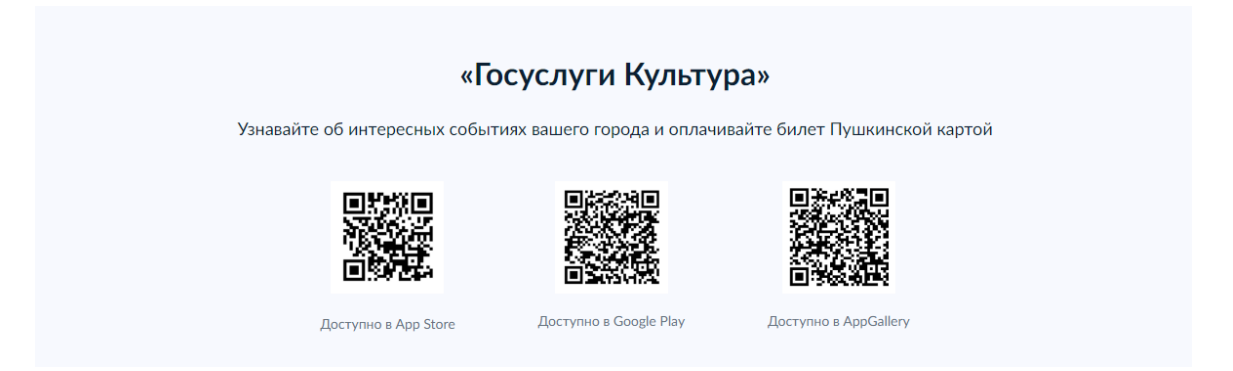

- 3. *Подтвердить выпуск «Пушкинской карты».* Можно оформить виртуальную карту «Мир» прямо в приложении или получить пластиковую карту [в отделении Почта](https://www.pochtabank.ru/map)  [Банка,](https://www.pochtabank.ru/map) предъявив паспорт и СНИЛС;
- 4. *Выбрать мероприятие из афиши в приложении или на сайте «Культура.РФ» и оплатить билет картой*. При покупке билетов на сайте культурной организации или

через кассу необходимо убедиться, что организация участвует в программе. При покупке на сайте нужно нажать кнопку «Оплатить Пушкинской картой».

# <span id="page-5-0"></span>**5. БИБЛИОТЕКИ – УЧАСТНИКИ ПРОГРАММЫ**

Библиотеки, как и другие учреждения культуры всех форм собственности, ведомственной принадлежности и уровня подчиненности, могут стать участниками программы «Пушкинская карта». Для этого учреждению культуры необходимо выполнить несколько действий.

#### **Во-первых, необходимо зарегистрироваться на платформе PRO.Культура.РФ.**

ЭТАП 1

Регистрация профиля пользователя на платформе PRO.Культура.РФ, предусматривающая создание учетной записи, через которую сотрудник организации продолжит работать на платформе.

#### ЭТАП 2

Присоединение профиля к существующему личному кабинету организации или создание нового учреждения на платформе PRO.Культура.РФ.

Подтверждение email-адреса для регистрации на платформе PRO.Культура.РФ через ссылку из полученного письма.

#### ПОИСК УЧРЕЖДЕНИЯ НА ПЛАТФОРМЕ PRO.КУЛЬТУРА.РФ

После прохождения регистрации и подтверждения адреса электронной почты вы будете автоматические перенаправлены на страницу для присоединения к личному кабинету учреждения.

#### *1. Поиск по ИНН и/или названию.*

*2. Присоединение к личному кабинету учреждения или создание учреждения.*

Если учреждение найдено, нажмите на надпись «Присоединиться». Если кто-то из сотрудников учреждения уже работает на платформе, он сможет принять ваш запрос. Если в учреждении рассмотреть запрос некому, это сделают специалисты платформы «PRO.Культура.РФ».

#### СОЗДАНИЕ УЧРЕЖДЕНИЯ НА ПЛАТФОРМЕ «PRO.КУЛЬТУРА.РФ»

Если ваша организация не нашлась ни по ИНН, ни по названию, платформа предложит вам ее создать. Нажмите на надпись «Создать учреждение» и заполните поля открывшейся формы.

#### ЭТАП 3

Отправьте заявку на участие в программе «Пушкинская карта» на платформе «PRO.Культура.РФ». Для этого необходимо нажать на надпись «Хочу участвовать в Пушкинской карте» и заполнить поля открывшейся формы. Запрос будет отправлен службе технической поддержки и рассмотрен в течение суток.

Оценка заявок организаций культуры на их включение в реестр организаций культуры осуществляется на основании соответствия организации культуры одному из следующих критериев:

- ✓ наличие в репертуаре народных произведений, а также произведений русской, отечественной и зарубежной классики;
- ✓ наличие репертуара, направленного на формирование гармонично развитой, социально ответственной и патриотичной личности (в том числе репертуара антисуицидальной, антинаркотической и антиэкстремистской направленности);
- ✓ наличие коллекций предметов материального мира, имеющих национальное, общероссийское и мировое историческое, художественное, научное и культурное значение (независимо от времени их создания);
- ✓ применение в мероприятиях интерактивных, просветительских, образовательных и инклюзивных форматов работы с аудиторией, а также аудиовизуальных произведений советских и (или) зарубежных классиков.

После одобрения заявки организатору мероприятий станут доступны поля, с помощью которых можно указать, что конкретное событие проходит в рамках программы «Пушкинская карта».

#### **Во-вторых, необходимо настроить и/или доработать функционал передачи данных о проданных билетах.**

1. Обеспечить наличие кнопки «оплатить по Пушкинской карте».

Для осуществления продажи билетов на мероприятия, включенные в программу «Пушкинская карта», организация должна обеспечить наличие на сайтах, где продаются билеты, кнопки или гиперссылки «оплатить Пушкинской картой», которая позволит участнику программы ввести реквизиты банковской карты и осуществить покупку билета.

2. Настроить «белый» платежный терминал $^1$ :

• получить отдельный платежный терминал для приема оплаты по Пушкинской карте и/или подключить билетного оператора;

Билетные операторы:

- ➢ Kassy.Ru [http://kassy.ru](http://kassy.ru/)
- ➢ «ВМУЗЕЙ»<https://vmuzey.com/>
- ➢ Quick Tickets<https://quicktickets.ru/> и др.
- для подключения отдельного платежного терминала получить от банка-эквайера<sup>2</sup> техническую информацию о терминале;
- добавить информацию о терминале на платформу «PRO.Культура.РФ» в раздел «Терминалы»;
- привязать терминал к одобренному событию;
- пройти тестирование с «Почта Банк».

#### **В-третьих, следует согласиться с условиями взаимодействия с АО «Почта Банк» в личном кабинете.**

Чтобы продолжить работу в личном кабинете в качестве участника программы «Пушкинская карта», организации необходимо ознакомиться и согласиться с условиями

 $^1$  «Белый» платежный терминал – специально выделенный терминал для того, чтобы продавать через него билеты на мероприятия, прошедшие модерацию в рамках программы «Пушкинская карта»

<sup>2</sup> Эквайер – организация (банк или процессинговая компания), обеспечивающая предоставление и обслуживание терминалов.

взаимодействия АО «Почта Банк». Оповещение появится в вашем личном кабинете сразу после получения отметки участника.

#### **В-четвертых, необходимо создать место на платформе «PRO.Культура.РФ».**

Место – это площадка, на которой проводится событие вашего учреждения. Добавлять на платформу нужно только места, принадлежащие учреждению. Если место, в котором планируется проводить мероприятие, не входит в структуру учреждения, создавать его не нужно.

# **В-пятых, требуется создать событие на платформе «PRO.Культура.РФ».**

Под созданием события подразумевается анонс культурного мероприятия.

Размещенные события в рамках программы «Пушкинская карта» будут проходить 2 этапа модерации (модераторами платформы и экспертным советом программы).

Существует 4 главных правила оформления событий на платформе «PRO.Культура.РФ»:

- 1. Событие должно соответствовать культурной тематике;
- 2. Событие должно проходить на территории РФ;
- 3. Событие должно быть описано на русском языке;
- 4. Событие должно быть добавлено/отредактировано не позднее, чем за 5 дней до начала проведения.

В программе не могут принимать участие онлайн-события, а также видеотрансляции и видеопоказы, проходящие в зале учреждения.

Более подробная инструкция по созданию события в личном кабинете доступна по ссылке: [https://cdn.culture.ru/files/3887d791-b196-5391-8540-](https://cdn.culture.ru/files/3887d791-b196-5391-8540-1c64d9f16f28/Инструкция_Создание_события_для_ПК.pdf) [1c64d9f16f28/Инструкция\\_Создание\\_события\\_для\\_ПК.pdf](https://cdn.culture.ru/files/3887d791-b196-5391-8540-1c64d9f16f28/Инструкция_Создание_события_для_ПК.pdf)

# **В-шестых, необходимо доработать функционал для возможности онлайн-оплат Пушкинской картой, передачи сведений о проданных билетах и гашения билетов:**

- 1. Доработать/обновить программное обеспечение для осуществления продажи билетов на события «Пушкинской карты» и передачи данных в ЕАИС – для событий категории «Кино»;
- 2. Доработать/обновить программное обеспечение для осуществления продажи билетов на события «Пушкинской карты» и передачи данных в реестр сведений о проданных билетах – для событий всех остальных категорий;
- 3. Реализовать механизм гашения билетов.

#### **Важно! Для осуществления деятельности в рамках программы «Пушкинская карта» необходимо внести изменения в регламентирующие документы:**

1. Включить (при отсутствии) в раздел Устава ЦБС, регламентирующий приносящую доход деятельность, дополнительный вид деятельности: «организация и проведение культурнодосуговых, информационных, просветительских, учебно-образовательных, экскурсионных, экспозиционно-выставочных мероприятий в установленной сфере деятельности».

2. При необходимости расширить список ОКВЭД дополнительными кодами. Для участия в программе «Пушкинская карта» учреждению необходимо иметь код вида экономической деятельности из списка ниже:

85.41 – Образование дополнительное детей и взрослых.

85.41.2 – Образование в области культуры.

90.0 – Деятельность творческая, деятельность в области искусства и организации развлечений.

91.0 – Деятельность библиотек, архивов, музеев и прочих объектов культуры.

91.01– Деятельность библиотек и архивов.

#### **6. КАКИЕ МЕРОПРИЯТИЯ НРАВЯТСЯ МОЛОДЕЖИ?**

<span id="page-8-0"></span>Библиотека становится не только «домом книг», но и социокультурным центром, местом встреч, интересного досуга, центром развития молодежи.

Чем же привлечь молодежь, какие новые интересные формы работы использовать, чтобы категория читателей от 14 до 22 лет включила в свой досуг посещение библиотеки?

Рекомендуем ознакомиться с опытом библиотек Центрального федерального округа Российской Федерации по организации мероприятий в рамках программы «Пушкинская карта».

**Внимание! В представленном опыте работы в наименованиях форм мероприятий по Пушкинской карте использованы англицизмы. Ориентируясь на Федеральный закон от 28.02.2023 № 52-ФЗ «О внесении изменений в Федеральный закон «О государственном языке Российской Федерации» при разработке собственных мероприятий рекомендуем избегать заимствованные слова, за исключением тех, которые не имеют общеупотребительных аналогов в русском языке.**

#### • *Интеллектуальные игры: брейн-ринг, квиз, эрудит-лото и др.*

В организации интеллектуальных игр интересен опыт Белгородской области.

Центральная библиотека Новооскольского городского округа предложила читателям поучаствовать в [брейн-ринге «Риск».](https://www.culture.ru/events/2383798/brein-ring-risk) РИСК – это разум, интуиция, скорость, команда. Участники мероприятия разделились на две команды и отвечали на вопросы. Интеллектуальная игра состояла из трех блоков: «В годы Великой Отечественной войны»; «Великие сражения» – вопросы о ключевых битвах и сражениях Великой Отечественной; «Маршалы Победы» – вопросы о полководцах военного времени.

Сотрудники Пушкинской библиотеки-музея Белгородской области провели [фотоквиз](https://www.culture.ru/events/2275166/fotokviz-sozdai-sebe-nastroenie)  [«Создай себе настроение».](https://www.culture.ru/events/2275166/fotokviz-sozdai-sebe-nastroenie) Эта квиз-игра – для творческих людей. Ее участники проходят тестирование на профориентацию, могут попробовать себя в роли фотокритика и в конце провести фотосессию в уютных залах библиотеки. Уникальный фонд книг по искусству, среди которых книги по живописи, театру, кинематографу и фотографии, помог игрокам найти ответы на непростые вопросы.

Новосадовская поселенческая модельная библиотека Белгородской области разработала [эрудит-лото «Мы с книгой открываем мир».](https://www.culture.ru/events/2410467/erudit-loto-my-s-knigoi-otkryvaem-mir) Участники команд продемонстрировали свои знания в разных областях литературы, каждый вопрос соответствовал определенному номеру на бочонках. Эти бочонки доставал капитан каждой команды по очереди. Команда, которая раньше установленного времени (3 минуты) отвечала на все вопросы, имела право остановить игру. Вопросы туров были разнообразны, проверялся кругозор участников и литературные знания.

Сотрудники Рязанской областной универсальной научной библиотеки имени Горького пригласили молодых людей к участию в [цикле интеллектуальных командных игр](https://rounb.ru/aktualnie-sobitiya/intellektualnaja-igra-ty-genij.html)  «Ты – [гений!»,](https://rounb.ru/aktualnie-sobitiya/intellektualnaja-igra-ty-genij.html) посвященных отечественной литературе: бессмертным творениям Н. В. Гоголя, Л. Н. Толстого, Ф. М. Достоевского, А. П. Чехова, М. А. Булгакова и братьев Стругацких. Игры проходили в формате квиза. Участники соревновались друг с другом в сообразительности, знаниях, логике.

Игры, без сомнения, помогут знатокам поразить знакомых своими знаниями, школьникам – подготовиться к ЕГЭ по литературе, и всем – обрести новых друзей и провести свой досуг с пользой и удовольствием.

#### • *Соревновательные игры: турнир, батл, библиодартс и др.*

Игры, в которые включен элемент соревнования, активно проводятся в библиотеках Владимирской области.

[Литературно-исторический турнир «Книги о](https://www.culture.ru/events/2415042/literaturno-istoricheskii-turnir-knigi-o-velikikh-sobytiyakh?location=vladimirskaya-oblast) великих событиях» в библиотекефилиале № 8 города Владимира был посвящен книгам, рассказывающим о значимых событиях русской истории. Участники события, работая в командах, смогли показать свои литературно-исторические знания. Найти ответы на вопросы им помогли издания, представленные на книжно-иллюстративной выставке «От Древней Руси до новой России». По итогам турнира были определены самые эрудированные участники.

Сотрудники библиотеки села Войново Владимирской области пригласили молодежь на [библиодартс «Лучше знать, чем догадываться».](https://www.culture.ru/events/2407815/bibliodarts-luchshe-znat-chem-dogadyvatsya?location=vladimirskaya-oblast) За основу была взята игра дартс. Вопросы в игре отличались степенью сложности: чем ближе к центру участник попадал, тем вопрос был проще. Если участник не мог ответить на вопрос, он использовал в качестве подсказки книги, которые были представлены на выставке. За каждый правильный ответ участник получал жетон. По завершению мероприятия участник, получивший наибольшее количество жетонов, получил приз.

В Григорьевской модельной библиотеке-филиале Владимирской области состоялся [литературный батл «Молодое поколение выбирает чтение».](https://www.culture.ru/events/2348169/literaturnyi-batl-molodoe-pokolenie-vybiraet-chtenie?location=vladimirskaya-oblast) Разделившись на команды, юноши и девушки, используя имеющиеся знания по русской литературе, выполнили 7 заданий: «Разминка» (ответить на вопросы о жанрах литературы), «Пословица недаром молвится» (найти на карточке 5 изображенных пословиц и объяснить их значение), «Всем вопросам вопрос» (отгадать писателя по отрывку из биографии), «Сам себе режиссер» (озвучить фрагмент мультфильма, придумав свои реплики согласно заданному сюжету), «Русская народная сказка на современный лад» (придумать за одну минуту новый, современный финал народным сказкам «Теремок» и «Колобок»), «Конкурс капитанов» (записать названия пяти произведений и их авторов, в которых встречается числительное «три») и «Нон-стоп» (за определенное время команда должна правильно ответить на вопросы о героях литературных произведений).

#### • *Поисковые игры: квест, библиокешинг, игра-расследование, играриум, детектив-шоу и др.*

Библиотекари Белгородской области освоили разнообразные виды квестов и теперь активно их применяют. Например, [хоррор-квест «Тайны ночной библиотеки»,](https://www.culture.ru/events/2385284/khorror-kvest-tainy-nochnoi-biblioteki) [исторический](https://www.culture.ru/events/2325879/istoricheskii-kvest-za-predelami)  [квест «За пределами»,](https://www.culture.ru/events/2325879/istoricheskii-kvest-za-predelami) [профориентированный квест «Шаг в будущее»,](https://www.culture.ru/events/2386366/proforientirovannyi-kvest-shag-v-budushee) [квест-экскурсия](https://www.culture.ru/events/2336904/kvest-ekskursiya-svideteli)  [«Свидетели»,](https://www.culture.ru/events/2336904/kvest-ekskursiya-svideteli) [этноквест «Национальная культура народов России»,](https://www.culture.ru/events/2387670/etnokvest-nacionalnaya-kultura-narodov-rossii) [квест-игра](https://www.culture.ru/events/2394528/kvest-igra-nepobedimy-esli-my-ediny)  [«Непобедимы, если мы](https://www.culture.ru/events/2394528/kvest-igra-nepobedimy-esli-my-ediny) едины!».

Во Владимирской области удачно проводят квесты по произведениям великих классиков: [литературный квест «Мир Пушкина»,](https://www.culture.ru/events/2312601/literaturnyi-kvest-mir-pushkina?location=vladimirskaya-oblast) [литературный квест «Кулинарные изыски](https://www.culture.ru/events/2301757/literaturnyi-kvest-kulinarnye-izyski-v-poeme-n-v-gogolya-mertvye-dushi?location=vladimirskaya-oblast)  в поэме Н. [В. Гоголя «Мертвые души»,](https://www.culture.ru/events/2301757/literaturnyi-kvest-kulinarnye-izyski-v-poeme-n-v-gogolya-mertvye-dushi?location=vladimirskaya-oblast) [квест «Преступление или преступления?»,](https://www.culture.ru/events/2396036/kvest-prestuplenie-ili-prestupleniya?location=vladimirskaya-oblast) [квест](https://www.culture.ru/events/2383590/kvest-vii-v-biblioteke?location=vladimirskaya-oblast) «Вий [в библиотеке»,](https://www.culture.ru/events/2383590/kvest-vii-v-biblioteke?location=vladimirskaya-oblast) [квест «Нехорошая квартира»](https://www.culture.ru/events/2387267/kvest-nekhoroshaya-kvartira?location=vladimirskaya-oblast) по мотивам романа М. А. Булгакова «Мастер и Маргарита».

В Тульской области особое внимание уделяют играм с элементами расследования: [детектив-шоу «Занимательная криминалистика»,](https://www.culture.ru/events/2409987/detektiv-shou-zanimatelnaya-kriminalistika) [квест «Детектив идет по следу»,](https://www.culture.ru/events/2357866/kvest-detektiv-idet-po-sledu) [квест](https://www.culture.ru/events/2384298/kvest-literaturnaya-mafiya)  [«Литературная мафия»,](https://www.culture.ru/events/2384298/kvest-literaturnaya-mafiya) [играриум «Библиотечный детектив».](https://www.culture.ru/events/2227071/igrarium-bibliotechnyi-detektiv)

Сотрудники Заяченской модельной сельской библиотеки Белгородской области внедрили инновационную форму работы с учащимися – [библиокешинг «Кладоискатели](https://www.culture.ru/events/2397057/bibliokeshing-kladoiskateli-knig)  [книг».](https://www.culture.ru/events/2397057/bibliokeshing-kladoiskateli-knig)

Библиокешинг – это игра-путешествие в поисках книжных сокровищ. Путешествие проходит по выбранной книге. Это игра для любителей ребусов, загадок и тайн. Тот, кто может их разгадать, непременно будет вовлечен в книжную интригу. Здесь? Там? В чем подвох? Где шифр страницы? Это рисунок или фраза? Может быть, необходимо отгадать загадку или поломать голову над целым ребусом?! А вдруг нужно просто знать содержание книги…

#### • *Литературные игры*

Интересен опыт Владимирской области. Библиотекари села Сновицы для школьников старшего возраста разработали [литературную игру «Лжеписатель».](https://www.culture.ru/events/2448155/literaturnaya-igra-lzhepisatel?location=vladimirskaya-oblast) Каждый участник на время может превратиться в одного из классиков отечественной литературы и получить личную визитку. Затем случай определит, кто из игроков будет обманщиком и попытается исключить авторов из союза писателей «Школьная программа». Каждый за столом может быть предателем. Ребятам нужно, согласно выпавшим ролям, либо выявить злодеев, либо вычеркнуть всех классиков из школьной программы. Благодаря личным визиткам и книгам ученики смогут применить в качестве аргументов защиты и обвинения различные факты из биографий отечественных поэтов и писателей.

#### • *Деловые игры*

В рамках комплекса мероприятий по профориентации в [Центральной библиотеке](https://www.culture.ru/institutes/34404/centralnaya-biblioteka-volokonovskogo-raiona)  [Волоконовского района](https://www.culture.ru/institutes/34404/centralnaya-biblioteka-volokonovskogo-raiona) Белгородской области состоялась [деловая игра «Моя команда».](https://www.culture.ru/events/2389304/delovaya-igra-moya-komanda) Вначале мероприятия школьники посмотрели ролик «А кто ты?», направленный на формирование профессиональной идентичности. В ходе игры дети отгадывали загадки, разгадывали кроссворд о профессиях, собирали из букв названия профессий. Мероприятие помогло школьникам в профессиональном самоопределении, а также обратило внимание на профессию библиотекаря, показало важность данной профессиональной деятельности.

#### • *Библиотечные игры*

В Центральной детской библиотеке г. Алексеевка состоялась [библиотечная игра](https://www.culture.ru/events/2401815/bibliotechnaya-igra-knizhnyi-labirint)  [«Книжный лабиринт».](https://www.culture.ru/events/2401815/bibliotechnaya-igra-knizhnyi-labirint) Во время игры подросткам, чтобы восстановить текст послания писателей XIX века В. Г. Белинского и Н. В. Гоголя, необходимо было пройти 9 станций: «Эстетический каталог», «Литературные сплетни», «Книжная шляпа», «Библиотека», «Фразы-перевертыши», «Ах поэзия, ну как ты хороша!», «Меткий стрелок», «Портретная галерея» и «Шифровальщики», на каждой получить подсказку для продолжения игры.

#### • *Фольклорные игры*

Издревле Россия славилась своими праздниками и обрядами. В год культурного наследия в Алексеевской сельской библиотеке Белгородской области состоялось [фольклорная игра «Русские народные обычаи».](https://www.culture.ru/events/2382527/folklornaya-igra-russkie-narodnye-obychai) Библиотекари рассказали о традициях, верованиях, познакомили с народными обычаями, обрядами, которые передавались из поколения в поколение. Присутствующие посетили поэтическую гостиную, узнали о сказах и мифах, затем им предложили пройти мозговой штурм на знание славянского быта.

#### • *Военно-патриотические игры*

В Узловской центральной городской библиотеке Тульской области прошла [военно](https://www.culture.ru/events/2407408/voenno-patrioticheskaya-igra-russkoi-doblesti-primer)[патриотическая игра «Русской доблести пример».](https://www.culture.ru/events/2407408/voenno-patrioticheskaya-igra-russkoi-doblesti-primer) Старшеклассники вспомнили о героических страницах истории нашего Отечества; о полководцах, доблестных солдатах и офицерах, о выдающихся событиях военной истории. Команды участников мероприятия прошли 6 туров, состоящих из кроссвордов, викторин, пословиц: «Полководцы», «Оружие», «И грянул бой!», «России славные сыны», «Ордена», «Остался в памяти народной». С помощью репродукций картин известных художников, представленных в презентации «Дни воинской славы России», школьники узнали о ходе сражений, о героизме и мужестве защитников Отечества.

#### • *Исторические игры*

Сотрудники городской библиотеки № 1 г. Узловая Тульской области пригласили подростков на [историческую игру «Россия: век XIX».](https://www.culture.ru/events/2249456/istoricheskaya-igra-rossiya-vek-xix) Игра помогла вспомнить даты, имена, события ушедшего века. Школьники разделились на три команды и соревновались в знании исторических событий. Игра состояла из пяти туров:

- 1. «Недаром помнит вся Россия…».
- 2. «1825 г. Их имена забыться не должны».
- 3. «Бастионы Крыма (1853–1856 гг.)».
- 4. «Крестьянская реформа».
- 5. «Научные открытия века».

По каждой теме нужно было ответить на ряд вопросов и выполнить задания. За правильные ответы начислялись баллы, по количеству которых был определен победитель.

#### • *Мастер-классы*

Наиболее популярны в библиотеках **творческие мастер-классы**: по изготовлению народных кукол, топиариев, самоделок из джута, открыток в технике скрапбукинг, обложек для книг, брелоков для ключей. Библиотекари обучают карвингу в кулинарии<sup>3</sup>, технике граттаж<sup>4</sup>, плетению из бисера, лепке из полимерной глины, каллиграфии и леттерингу<sup>5</sup>, резьбе по дереву, алмазной вышивке, фуд-арту<sup>6</sup>, мыловарению, свит-дизайну<sup>7</sup>, искусству росписи хной, созданию креативных рисунков или броских надписей на футболках, росписи камней акриловыми красками, паперкрафту<sup>8</sup> и многому другому.

Среди школьников спросом пользуются **мастер-классы по подготовке к ОГЭ по английскому** в лингвистическом ресурсном центре Библиотеки иностранной литературы им. М. И. Рудомино для учащихся школ 12–16 лет. В ходе этих культурно-развивающих мероприятий в совместной работе отрабатываются навыки аудирования и чтения, в том числе чтения литературы в оригинале.

<sup>3</sup> Искусство художественной резки по овощам и фруктам.

<sup>4</sup> Одна из самых простых и доступных техник рисования, где художник выцарапывает рисунок острым резцом на бумажном или картонном листе, залитом тушью, который предварительно покрывают тонким слоем воска.

<sup>5</sup> Леттеринг– это рисование букв. С помощью этой техники можно создавать уникальные надписи: на бумаге, доске, стене или на компьютере – в любом графическом редакторе.

<sup>6</sup> Фуд-арт– искусство создания художественных композиций из еды, зародившееся в Японии в VII–IX веках.

<sup>7</sup> Изготовлению красочных композиций с применением кондитерских изделий (в переводе с английского «sweet» значит сладкий, конфета).

<sup>8</sup> Паперкрафт –это моделирование из бумаги различных поделок.

#### • *Комплексные мероприятия: программы*

Востребованы среди молодежи комплексные мероприятия различной тематики. Интересен опыт библиотеки № 254 города Москвы. Библиотекари организовали [программу](https://www.culture.ru/events/2394410/programma-insait-raskroi-sebya)  [«Инсайт. Раскрой себя»](https://www.culture.ru/events/2394410/programma-insait-raskroi-sebya) с привлечением психолога, коуча, арт-терапевта. На курсе ребята применяют эффективные инструменты для изучения своего истинного уникального «я» и развития здоровой самооценки, учатся понимать себя, узнают, как помочь себе самому.

Сотрудники Чернянской центральной районной библиотеки Белгородской области предлагают посетителям принять участие в [программе «Кинодрайв».](https://www.culture.ru/events/2279113/programma-kinodraiv) Кинодрайв начнается с опроса, в ходе которого зрители проверяют свои знания в области кино. Так, в тест-турнире участники отгадывают фильм по саундтреку, затем расшифровывают название фильма по смайликам. В конкурсе «Прочитано кинематографом» участникам предлагают вспомнить название фильмов, снятых по известным российским и зарубежным произведениям литературы. В задании «Котофильм» необходимо отгадать фильм по кадру, на котором лица героев спрятаны за милыми мордочками котиков. Поклонники самых известных киновселенных Marvel и DC могут показать свои знания о супергероях. В конце мероприятия участников ждет конкурс «Кинопробы», где они могут попробовать себя в актерском искусстве.

Сотрудники [Крестниковской библиотеки](https://www.culture.ru/institutes/39643/krestnikovskaya-biblioteka) Владимирской области подготовили [программу «Школа финансовой грамотности. Что нужно знать про инфляцию».](https://www.culture.ru/events/2301674/programma-shkola-finansovoi-gramotnosti-chto-nuzhno-znat-pro-inflyaciyu?location=vladimirskaya-oblast) Участники узнают, как деньги обесцениваются. В ходе экономической викторины ответят на вопросы: почему говорят, что инфляция снижается, если цены растут; почему нельзя просто заморозить цены. Участники получат базовые знания о природе инфляции и научатся учитывать ее в своих финансовых решениях.

#### • *Экскурсии*

Новый подход к организации экскурсий используют специалисты Белгородской государственной универсальной научной библиотеки. Они приглашают молодых людей на [экскурсию «Погружение в библиотечную реальность»](https://www.culture.ru/events/2232096/ekskursiya-pogruzhenie-v-bibliotechnuyu-realnost) – иммерсивную прогулку с полным вовлечением в работу библиотеки. Экскурсантам предлагают освоить азы библиотечного дела. Неизведанный и удивительный мир библиотеки готов открыть для читателя свои самые потаенные уголки и сокровенные тайны. И это далеко не все. Ходят слухи, что когда наступает ночь, на цокольном этаже здания слышатся посторонние звуки в районе так называемого портала, появление которого до сих пор не установлено. Откуда он взялся? Куда ведет? Зачем он нужен?.. Быть может, у гостей будет своя версия? Экскурсия проводится для групп по девять-десять человек.

Посетить интерактивную [экскурсию «Сокровища книжных полок»](https://rounb.ru/aktualnie-sobitiya/interaktivnaja-ekskursija-sokrovischa-knizhnyh-polok.html) предлагает Рязанская областная универсальная научная библиотека имени Горького, в рамках которой участники знакомятся с экспозицией «165 лет на службе науки и просвещения», подготовленной к юбилею библиотеки. На выставке представлены уникальные экземпляры иностранных и отечественных изданий XIX–XXI веков. Среди них – первые книги Рязанской публичной библиотеки, экземпляры из книжных собраний национализированных помещичьих усадеб, ликвидированных общественных и образовательных учреждений губернии, военных библиотек и многое другое. Книжную выставку дополняют копии архивных документов, иллюстрирующих историю развития библиотечного дела в Рязани в XIX–ХХ веках, и фотографии, отражающие повседневную жизнь библиотеки в 1920–1970-х годах. Многие из них экспонируются впервые. В продолжение экскурсии гостям предлагают посетить наиболее таинственное и труднодоступное помещение библиотеки – отдел хранения основного фонда, где они узнают об особенностях хранения книг и примеряют на себя роль хранителей. Библиотека впервые открывает свое хранилище для широкой публики.

#### • *Творческие лаборатории*

#### [Песочная мастерская «Удивительный мир песка».](https://www.culture.ru/events/2390965/pesochnaya-masterskaya-udivitelnyi-mir-peska)

Рисование песком, как нетрадиционное направление изобразительного искусства, чрезвычайно популярно во всем мире. Рисование песком не только отлично развивает воображение, но и является инструментом эмоциональной терапии. Техника создания песочных рисунков достаточно проста и доступна для любого человека без специальной подготовки. Необходимо только запастись терпением. Работа с сыпучим материалом позволит расслабиться, успокоиться и полностью погрузиться в творческий процесс. Волшебную атмосферу в ходе мероприятия создают светящиеся столы, на которых более четко видны рисунки.

#### [Библиоэкспериментариум «Нескучная наука».](https://www.culture.ru/events/2218278/biblioeksperimentarium-neskuchnaya-nauka)

На один час обычная библиотека превращается в научную лабораторию. Ее участники проводят увлекательные эксперименты с обыденными веществами и предметами; узнают, что привычное может быть интересным, занимательным и веселым; находят ответы на вопросы, почему перец убегает от мыла, как надуть шарик без помощи рук, как исчезает цвет, бывает ли дым без огня и огонь без спичек. Гости могут увидеть танцующий крахмал и веселую вермишель, познакомиться с необычными книгами и почувствовать себя настоящим ученым.

#### [Арт-стрим «Разноцветный мир»](https://www.culture.ru/events/2329770/art-strim-raznocvetnyi-mir)

Эбру – это очень просто! Вода, краска, время и фантазия без границ! Но эбру – это и очень сложно. Это не просто нанесение красок на поверхность, это целая философия. Как и все восточное, эбру – это бесконечное прекрасное движение, которым нельзя не восхититься.

В Корочанской центральной детской библиотеке читатели знакомятся с техникой рисования и создают свой собственный шедевр – отражение мыслей и чувств. Что для этого нужно? Для начала надо выбрать тип и заготовку изделия, надеть фартук, прослушать инструктаж от мастера. С выбранной заготовкой участник мастер-класса подходит к столу со специальными приспособлениями для рисования на воде. Слушая мастера, самостоятельно делает первые рисунки в технике эбру. Когда готова основа, можно развивать рисунок на выбранную тему (при необходимости мастер подключается и показывает, что можно усовершенствовать в рисунке). Далее следуют перенос изображения с жидкости на бумагу и сушка изделия.

#### • *Мероприятия с использованием современных технологий.*

Интересен опыт [Новольвовской сельской модельной библиотеки № 7](https://www.culture.ru/institutes/61034/novolvovskaya-selskaya-modelnaya-biblioteka-7) Тульской области. Библиотекари разработали [программу «Путешествие в VR».](https://www.culture.ru/events/2365126/programma-puteshestvie-v-vr) Участники с помощью специальных VR-шлемов могут путешествовать в виртуальной реальности и свободно перемещаться по трем локациям:

1. Экскурсия в музей-заповедник «Малые Корелы». Музей деревянного народного искусства и зодчества находится на берегу Северной Двины. В нем собрано более ста построек XVII–XX веков разного назначения – жилые, культовые, религиозные, хозяйственные. Они объединены в несколько экспозиций, имитирующих поселения разных регионов области с характерными моделями планировок. Гордостью музея являются собрание ветряных мельниц и коллекция колоколов. В музее проводятся крупные фольклорные праздники с народными обрядами.

2. «Автостопом по галактике». Это космическое путешествие, позволяющие попасть за пределы атмосферы: на некоторое время стать космонавтом и использовать космическое путешествие для своих личных целей (в качестве развлечения) или исследовательских миссий.

3. «Северное сияние». Северное сияние – удивительное явление, встречающиеся в северных и южных широтах Земли. Это красивые переливы в верхних участках атмосферы

планеты. В считанные секунды небеса окрашиваются всем спектром оттенков и сияют на протяжении многих километров. В это время может складываться ощущение, что на улице день. Северное сияние во все времена поражало людей своей грандиозностью.

**Контент, проводимый по программе «Пушкинская карта», должен также соответствовать положениям Основ государственной политики по сохранению и укреплению традиционных российских духовно-нравственных ценностей, утвержденных Указом Президента Российской Федерации от 09.11.2022 № 809.**

# **7. ПРОДВИЖЕНИЕ СОБЫТИЙ**

Событие, или анонс, – это краткое описание предстоящего мероприятия, которое запланировано вашим учреждением, с указанием места и времени проведения. Оно создается, чтобы пригласить на мероприятие зрителей или участников.

Продвигая информацию о мероприятиях в рамках программы «Пушкинская карта», очень важно размещать качественный и интересный контент, используя при этом разные каналы для коммуникаций: СМИ, официальный сайт учреждения, наружную рекламу, социальные сети, мессенджеры и др.

Медиапространство постоянно пополняется новыми форматами, которые во многом меняют привычки и предпочтения аудитории. Важно не отставать от этих изменений и не бояться пробовать новые решения.

При продаже услуг/билетов стоит обратить внимание на «продающие подвалы» сайта (футеры) и карточки товаров в социальной сети «ВКонтакте». Все это позволяет с легкостью переходить к покупке услуг/билетов. Например:

- − товары ВКонтакте: [https://vk.com/market-51729128;](https://vk.com/market-51729128)
- − новостная рассылка ВКонтакте: [https://vk.com/library.vladimir?w=app5748831\\_-](https://vk.com/library.vladimir?w=app5748831_-43991890%2523subscribe%252F1138066) [43991890%2523subscribe%252F1138066;](https://vk.com/library.vladimir?w=app5748831_-43991890%2523subscribe%252F1138066)
- − ссылка на покупку билетов ВКонтакте: [https://vk.com/wall-96205426\\_5960.](https://vk.com/wall-96205426_5960)

В последнее время особую популярность набирает «Telegram», который уже перерос статус мессенджера и сейчас работает скорее как социальная платформа.

По продвижению мероприятий, доступных по «Пушкинкой карте», интересен опыт Калужской областной научной библиотеки им. В. Г. Белинского. Сотрудники библиотеки создали Telegram-канал [PROПушку.40](https://t.me/s/propushku) и делятся с подписчиками самой актуальной информацией о событиях в Калужской области.

Широкие возможности по продвижению событие предоставляет платформа «PRO.Культура.РФ»:

- планировать публикации в социальных сетях;
- создавать виджеты на сайтах;
- отправлять e-mail-рассылки с целю продвижения событий.

Также платформа поможет собрать статистику по результатам продвижения с помощью инструментов системы и после публикации контента на ресурсах партнеров.

<span id="page-14-0"></span>Подробнее об инструментах продвижения на платформе «PRO.Культура.РФ» и сборе статистики написано в Полном руководстве для пользователей.

#### 8. **ПОЛЕЗНЫЕ ССЫЛКИ**

Основные методические материалы для учреждений культуры по внедрению и реализации программы «Пушкинская карта» размещены на платформе PRO.КУЛЬТУРА.РФ.

Все новости проекта можно отслеживать в официальной группе [«Пушкинская карта»](https://vk.com/pushkinskaya_karta) в социальной сети «ВКонтакте», а также подписаться на новостной канал в Телеграме: [https://t.me/pushkinskaya\\_karta\\_official](https://t.me/pushkinskaya_karta_official)

Видеокурс «Стать учреждением-участником программы» [https://www.culture.ru/s/kurs\\_pushka/](https://www.culture.ru/s/kurs_pushka/)

Предлагаем также ознакомиться с записью вебинара «Пушкинская карта» для библиотек и культурно-досуговых учреждений» который состоялся 20 июля 2022 г. [\(https://events.webinar.ru/procultureru/2007pkbiblkdu/record-new/12139707\)](https://events.webinar.ru/procultureru/2007pkbiblkdu/record-new/12139707).

# **Список литературы**

- 1. О социальной поддержке молодежи в возрасте от 14 до 22 лет для повышения доступности организаций культуры : (с изменениями на 21 мая 2022 года) : постановление Правительства Российской Федерации от 08.09.2021 № 1521. – Текст : электронный // Гарант.ру : информационно-правовой портал. – 2023. – URL:<https://base.arant.ru/402777404/> (дата обращения: 14.04.2023).
- 2. Методические рекомендации по организационно-технологической подготовке организаций культуры и билетных операторов (агрегаторов) к участию в программе «Пушкинская карта». – Текст : электронный // PRO.Культура. – 2013– 2023. – URL: <https://docs.culture.ru/documents> (дата обращения: 14.04.2023).
- 3. Методические рекомендации по получению сведений об устройствах терминального доступа, используемых для приема оплаты за билеты на мероприятия программы «Пушкинская карта». – Текст : электронный // PRO.Культура.РФ. – 2013–2023. – URL: <https://docs.culture.ru/documents> (дата обращения: 14.04.2023).
- 4. Методические рекомендации по внесению и получению сведений из реестра сведений о проданных билетах. – Текст : электронный // PRO.Культура.РФ. – 2013–2023. – URL:<https://docs.culture.ru/documents>(дата обращения: 14.04.2023).
- 5. Методические рекомендации по получению сведений из реестра организаций культуры и реестра мероприятий. – Текст : электронный // PRO.Культура.РФ. – 2013–2023. – URL:<https://docs.culture.ru/documents>(дата обращения: 14.04.2023).
- 6. Методические рекомендации по работе с программой Пушкинская карта. Текст : электронный // Культура.РФ. – 2023. – URL: [https://pro.culture.ru/documentation/pushkin\\_card\\_manual.pdf](https://pro.culture.ru/documentation/pushkin_card_manual.pdf) (дата обращения: 14.04.2023).
- 7. Афиша России Пушкинская карта. Текст : электронный // Культура.РФ. 2023. – URL: <https://www.culture.ru/afisha/russia/pushkinskaya-karta> (дата обращения: 11.11.2022).
- 8. Видеокурс «Пушкинская карта». Текст : электронный // Культура.РФ. 2023. URL: [https://www.culture.ru/s/kurs\\_pushka/](https://www.culture.ru/s/kurs_pushka/) (дата обращения: 14.03.2023).
- 9. Пушкинская карта шагает по Москве // Университетская книга. 2023. Янв. февр. – С. 17–19.
- 10. Методические рекомендации для библиотек муниципальных образований Воронежской области – участников программы «Пушкинская карта». – Текст : электронный // Воронежская областная универсальная научная библиотека имени И. С. Никитина : сайт. – 2023. – URL: [https://vrnlib.ru/meropriyatiya-biblioteki-po](https://vrnlib.ru/meropriyatiya-biblioteki-po-programme-pushkinskaya-karta/)[programme-pushkinskaya-karta/](https://vrnlib.ru/meropriyatiya-biblioteki-po-programme-pushkinskaya-karta/) (дата обращения: 12.04.2023).
- 11. Методические рекомендации по организации работы координационных центров по реализации программы «Пушкинская карта» в муниципальных библиотеках Белгородской области». – Текст : электронный // Белгородская государственная универсальная научная библиотека : сайт. – 2023. – URL: [https://nmobgunb.wixsite.com/virtualniy/%D0%BC%D0%B5%D1%82%D0%BE%D](https://nmobgunb.wixsite.com/virtualniy/%D0%BC%D0%B5%D1%82%D0%BE%D0%B4%D0%B8%D1%87%D0%B5%D1%81%D0%BA%D0%B8%D0%B5-%D1%80%D0%B5%D0%BA%D0%BE%D0%BC%D0%B5%D0%BD%D0%B4%D0%B0%D1%86%D0%B8%D0%B8) [0%B4%D0%B8%D1%87%D0%B5%D1%81%D0%BA%D0%B8%D0%B5-](https://nmobgunb.wixsite.com/virtualniy/%D0%BC%D0%B5%D1%82%D0%BE%D0%B4%D0%B8%D1%87%D0%B5%D1%81%D0%BA%D0%B8%D0%B5-%D1%80%D0%B5%D0%BA%D0%BE%D0%BC%D0%B5%D0%BD%D0%B4%D0%B0%D1%86%D0%B8%D0%B8) [%D1%80%D0%B5%D0%BA%D0%BE%D0%BC%D0%B5%D0%BD%D0%B4%D](https://nmobgunb.wixsite.com/virtualniy/%D0%BC%D0%B5%D1%82%D0%BE%D0%B4%D0%B8%D1%87%D0%B5%D1%81%D0%BA%D0%B8%D0%B5-%D1%80%D0%B5%D0%BA%D0%BE%D0%BC%D0%B5%D0%BD%D0%B4%D0%B0%D1%86%D0%B8%D0%B8) [0%B0%D1%86%D0%B8%D0%B8](https://nmobgunb.wixsite.com/virtualniy/%D0%BC%D0%B5%D1%82%D0%BE%D0%B4%D0%B8%D1%87%D0%B5%D1%81%D0%BA%D0%B8%D0%B5-%D1%80%D0%B5%D0%BA%D0%BE%D0%BC%D0%B5%D0%BD%D0%B4%D0%B0%D1%86%D0%B8%D0%B8) (дата обращения: 10.04.2023).